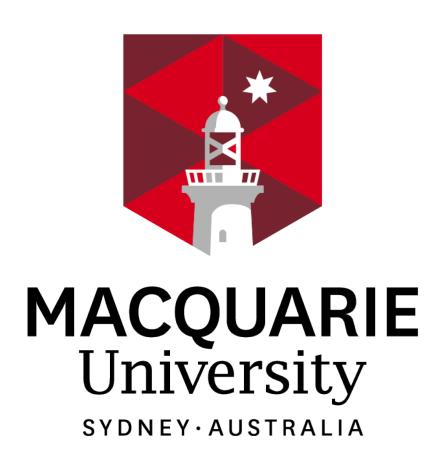

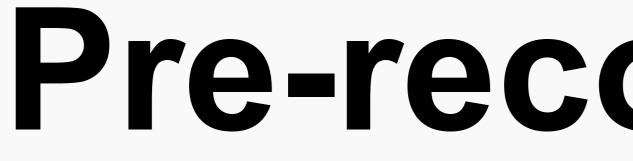

# **Before You Begin:**

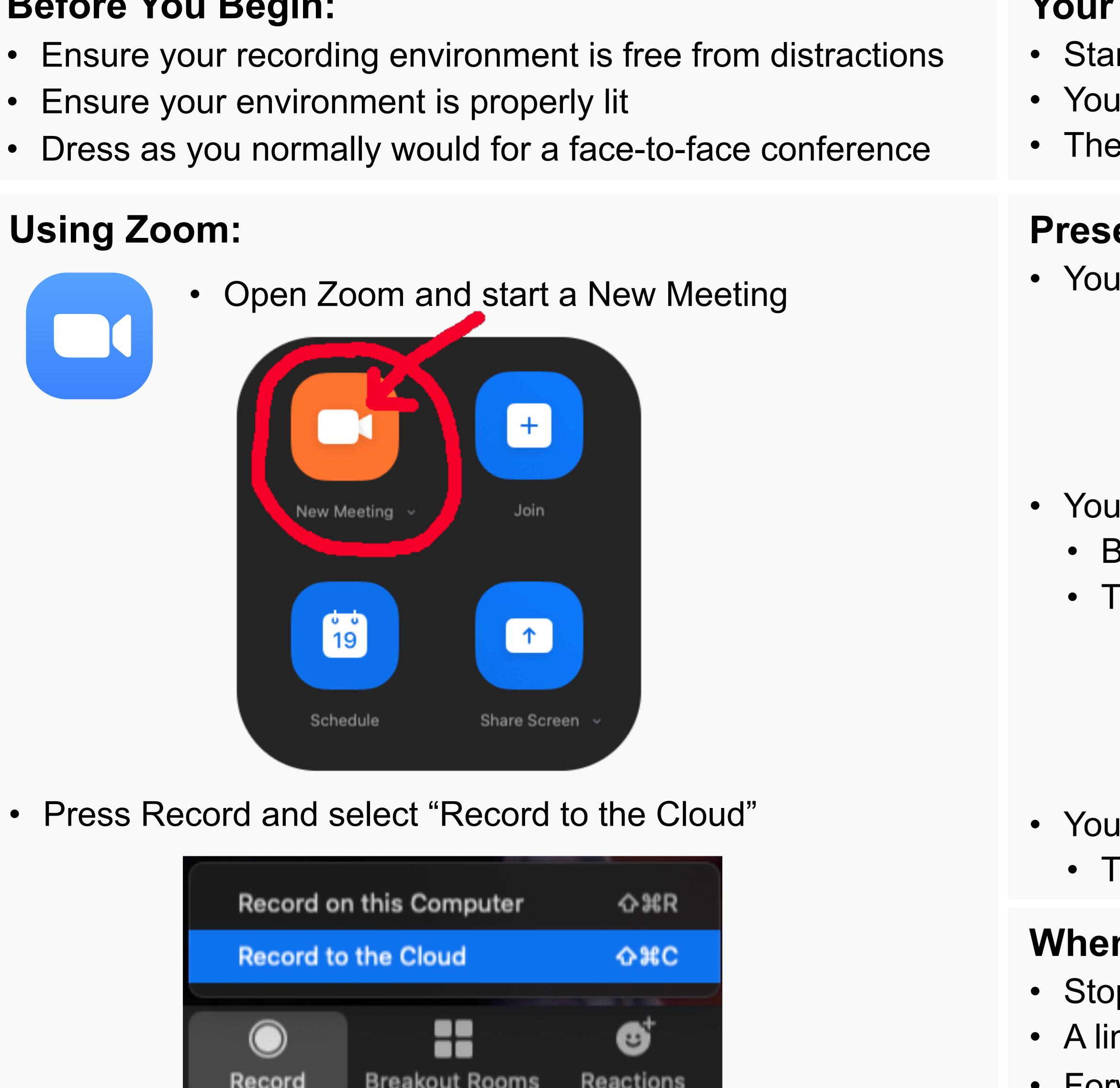

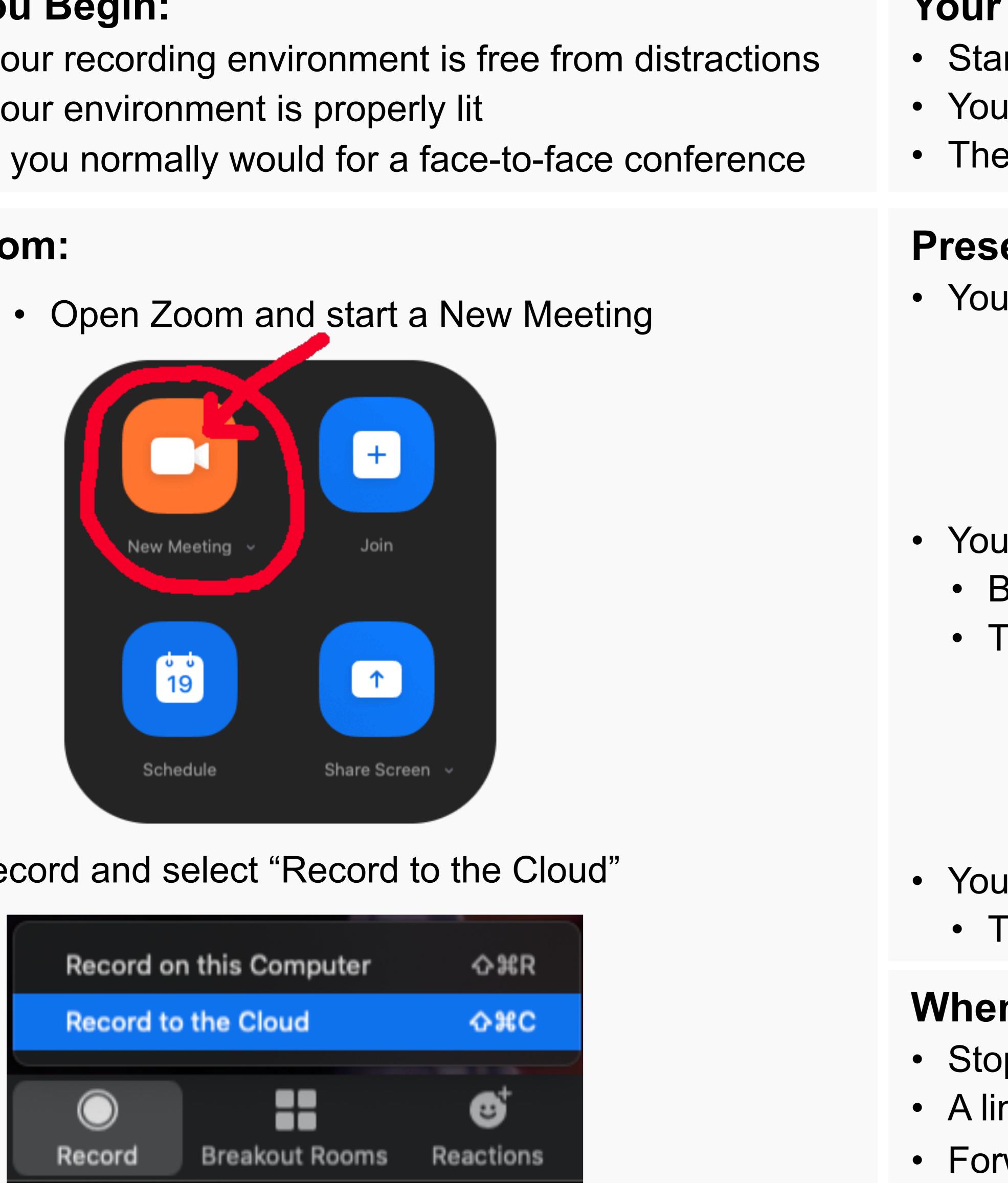

# **Pre-recording Your Poster Presentation**

# **Benjamin Davies**

Department of Linguistics, Macquarie University, Sydney, Australia

## **Your Presentation:**

• Start with your name, affiliations and the title of your poster • You have <u>THREE MINUTES</u> to present your poster • The recording should be one take (no cuts or edits)

### **Presentation Options:**

• You can simply talk to camera (no media)

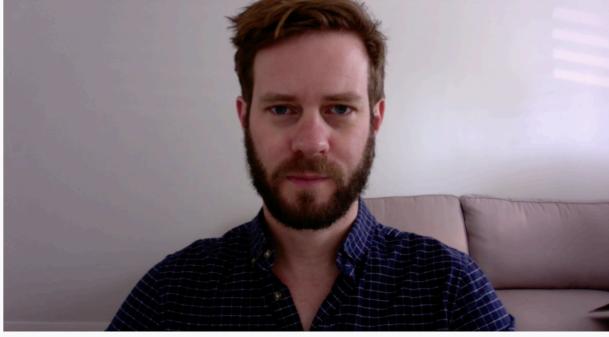

 You can talk over your poster using the Share Screen button • Be aware of your image in the top right-hand corner • Try not to obscure too much of your poster

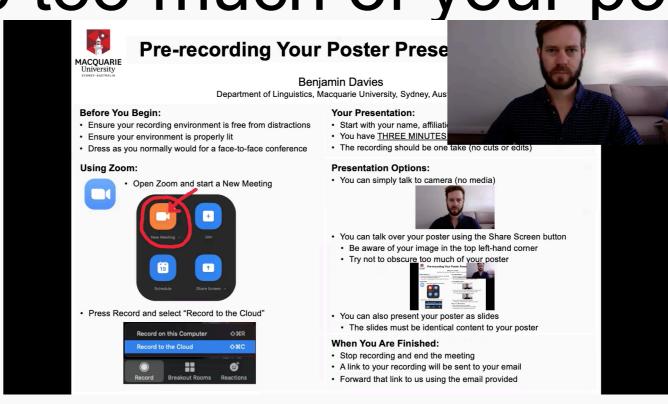

• You can also present your poster as slides • The slides must have identical contents to your poster

# When You Are Finished:

 Stop recording and end the meeting • A link to your recording will be sent to your email Forward that link to us using the email provided

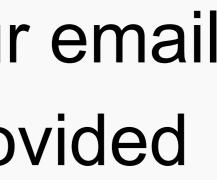

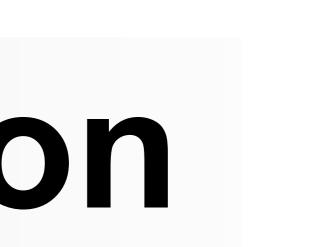

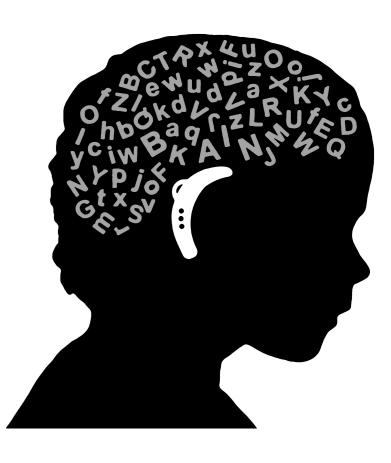